**Anastasiy's Extension Manager Crack Free Registration Code**

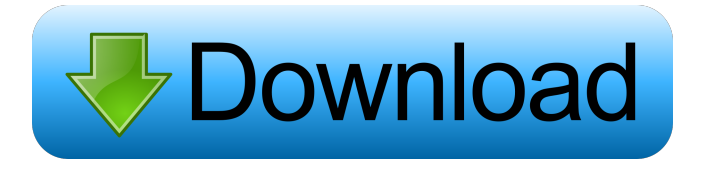

**Anastasiy's Extension Manager Crack + Activator Download [March-2022]**

## - Supports install, remove, update of any Adobe Photoshop, Illustrator and CAM tool extensions for Windows, x86 and x64 versions. -Support for both Windows and MAC versions of Adobe Photoshop

and Illustrator. - Directories are displayed in the app as local volumes for performance improvement. - Supports both installed and \*Uninstalled\* extensions in the app. - Search tool. - Auto refresh of extensions list. - Option to \*Install or Remove\* extensions. - Option to sort extensions alphabetically, by name, by date, by extension type (Core or 3rd party), by extension version, by extension name, by tool, by type (ex: Photoshop, AI, etc). - Option to \*Close\* or \*Open\* applications, as well as restart them. - Filter by extension name, extension type, extension version and extension date. - Create new extension from an existing extension and a snapshot. - Option to \*Ignore\* extensions. - Option to \*Show\* extension category if it belongs to one. - Option to \*Restart Extension

Manager\*. - Option to \*Open Preferences\*. - Option to \*Open Help\*. - Option to \*Force Reload of Extensions\*. - Option to \*Manage/Close View\*. - Option to \*Show Toolbar\*. - Option to \*Show & Hide Toolbar\*. - Option to \*Send Feedback to Anastasiy\*. - Option to \*Send Feedback on Updates\*. - Option to \*About Anastasiy\*. - View \*User list\*. - View \*Tools list\*. - View \*Archive\* of all tools. -

View \*Compare\* to compare tool versions. - View \*Edit List\* in comparison. - View \*Extension\* in comparison. - View \*Extension List\* in comparison. - View \*All\* in comparison. - View \*History\* in comparison. - View \*Other\* in comparison. - View \*Operations\* in comparison. - View \*Install and Remove\* in comparison. - View \*About Anastasiy\* in comparison. - View \*Refresh Extensions\* in

comparison. - View \*Sort Extensions\* in comparison. - View \*Extension Name\* in comparison. - View \*Version\* in comparison. - View \*Category\* in comparison. - View \*Category\* in comparison.

**Anastasiy's Extension Manager**

(Screenshots) Anastasiy's Extension Manager Crack For Windows is a great tool for keeping your desktop clean and organized, free from all

kinds of extensions installed. You have the extension list on a separate window, which means you can clean your desktop without being distracted. You're also able to remove extensions that are no longer in use. There are some other features that help you keep your desktop clean: ➢ You can assign keyboard shortcuts to remove extensions ("Ctrl+D" for example), even for the ones that don't have

keyboard shortcuts assigned to them.  $\triangleright$  You can assign hotkeys to bring the extension list to the foreground, without having to go to the main window and open it. The following hotkeys are available: "Shift+Space" and "Ctrl+C".  $\triangleright$  The extension list has a filter option to sort extensions alphabetically, numerically or by category. It is very useful if you need to quickly look for some extension.  $\triangleright$  You can drag

and drop extensions from the extension list to the main window to install them.  $\triangleright$  You can right click on the extension list window to hide it, so that you can access the main window at any time without seeing a list of installed extensions.  $\triangleright$  You can drag and drop files from the main window to the extension list window and vice versa. This means that you can drag and drop files to your desktop and keep them where

they are. No more having to find another location where you can copy them.  $\triangleright$  The following features are also available: extensions search, autocomplete for product names, custom folders, quick search for extensions and version updates. (See video) (See video) (See video) (See video) (See video) (See video) The user interface is user-friendly and you won't need a lot of time to get the hang of it. All you need to do to

install an extension is browse to its setup kit for confirmation. Anastasiy's Extension Manager Crack For Windows is highly stable and doesn't crash, it just restarts when you close it. It doesn't slow down the system in any way, so it is a great software application to use. (See video) (See video) (See video) (See video) (See video) An 1d6a3396d6

# ► A clean and simple Adobe software tool management app that boasts the installation, removal and update support of all Adobe Photoshop CS3, CS4, CS5, CS5.5, CS6, CC, CC 2014, CC2015,  $CC2017$  and  $CC2018.$ Compatible with Windows 7, 8 and 10, both x86 and  $x64.$   $\blacktriangleright$  It is free to use.  $\triangleright$  Simple.  $\triangleright$  Clean.  $\triangleright$  Uninstall

support.  $\blacktriangleright$  Support for all Adobe Photoshop CS3, CS4, CS5, CS5.5, CS6, CC, CC 2014, CC2015,  $CC2017$  and  $CC2018.$   $\blacktriangleright$  Extension manager was developed and is maintained by Anastasiy.Q: add some items to layout of a customized row in a listview My listview is created with a customized layout as follows I want to add a top line with text at the top with a background color of the text at the

### bottom of the relative layout. and the top line is static and the text of the top line is editable. A: Try this.

**What's New In Anastasiy's Extension Manager?**

**PPAnastasiyPPPPExtension Manager**  $-$ ? $\sqrt{2}$ |? $\sqrt{2}$ Adobe $\sqrt{2}$ |? $\sqrt{2}$ |? $\sqrt{2}$ CC2018 AnastasiyExtension Manager  $-$ ? $\sqrt{2}$ |? $\sqrt{2}$ Adobe $\sqrt{2}$ |? $\sqrt{2}$ |? $\sqrt{2}$ CC2017 **PRAnastasiyPPPPExtension Manager**  $-$ ? $\sqrt{2}$ |? $\sqrt{2}$ Adobe $\sqrt{2}$ |? $\sqrt{2}$ |? $\sqrt{2}$ CC2015 **PPAnastasiyPPPPExtension Manager** 

-AdobeCC2014 ????Anastasiy???????Extension Manager  $-$ ? $\sqrt{2}$ |? $\sqrt{2}$ Adobe $\sqrt{2}$ |? $\sqrt{2}$ |? $\sqrt{2}$ CC2013 ????Anastasiy???????Extension Manager  $-2$ [?][?][?]Adobe[?][?][?][?][CC2012 ????Anastasiy???????Extension Manager -AdobeCC2011 ????Anastasiy???????Extension Manager  $-$ ??? $A$ dobe??? $C$  $C$ 2010  $\&$ 

# Version 7.8.7 or newer Minimum Requirements: 8GB of RAM Minimum Windows Version: Windows XP SP3 Other

Requirements: Proprietary Audio Drivers (included in those games which contain audio) Program Compatibility: Proprietary audio cards and sound cards are not supported by older games.

Download Free Games The links below will take you to some of the free games available. They do have limits on the number of downloads per day,

#### Related links:

<https://babussalam.id/goose-vpn-crack-with-license-code/>

<https://serippyshop.com/wp-content/uploads/2022/06/laqyaz.pdf> <http://depotterschaijk.nl/2022/06/07/hexeditxp-crack-free-download/> [https://www.folusci.it/wp-content/uploads/2022/06/Just\\_Manager.pdf](https://www.folusci.it/wp-content/uploads/2022/06/Just_Manager.pdf) <https://blankbookingagency.com/wp-content/uploads/2022/06/ScriptCase.pdf> https://workplace.vidcloud.jo/social/upload/files/2022/06/nnrBJ168eTum2BDwohfk\_07\_92c88b4ee6585f1c1b907c5a712b9226\_file.pdf <http://masterarena-league.com/wp-content/uploads/2022/06/kealnarr.pdf> <https://stylovoblecena.com/?p=7879> [https://thenationalcolleges.org/wp-content/uploads/Clean\\_My\\_Registry.pdf](https://thenationalcolleges.org/wp-content/uploads/Clean_My_Registry.pdf) <https://www.cbdxpress.de/wp-content/uploads/adanan.pdf> <https://www.aquatechindonesia.net/wp-content/uploads/2022/06/mylsala.pdf> <https://buycannabisstocksinvestments.com/wp-content/uploads/2022/06/faucla.pdf> <https://semillamontealegre.org/wp-content/uploads/2022/06/ferfall.pdf> <https://louiex7c.wixsite.com/miagrannared/post/infofind-with-license-code> <https://hundopi.se/wp-content/uploads/2022/06/CaptureSaver.pdf> <https://citywharf.cn/miniak-editor-crack-mac-win/> <https://sernecportal.org/portal/checklists/checklist.php?clid=64396> [https://360.com.ng/upload/files/2022/06/UV7shW67Anb8dRWSW4Fk\\_07\\_47b4a54163c2c1d8be42bd33248ddf13\\_file.pdf](https://360.com.ng/upload/files/2022/06/UV7shW67Anb8dRWSW4Fk_07_47b4a54163c2c1d8be42bd33248ddf13_file.pdf)

<http://ifve.org/wp-content/uploads/2022/06/conrafi.pdf> <http://propiedadesbernier.cl/wp-content/uploads/2022/06/alcsaa.pdf>